## 选择待分析字段

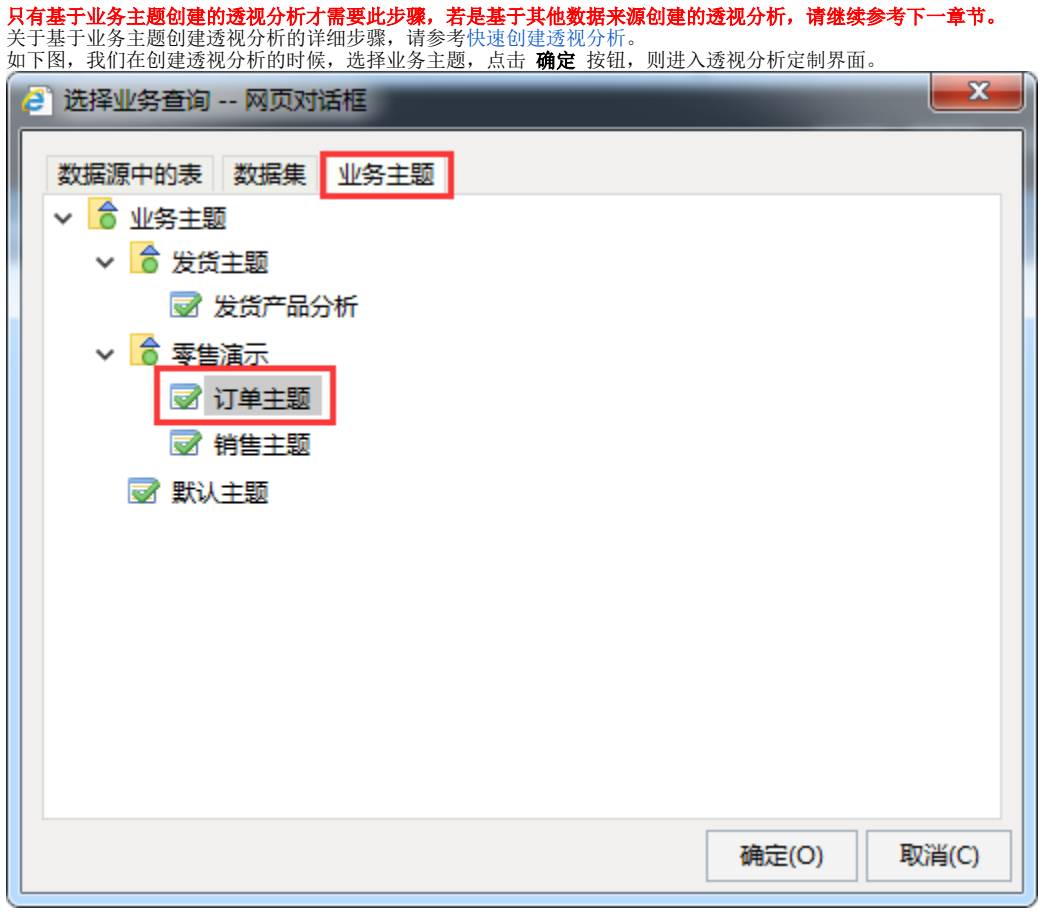

我们可以选中行区、列区、度量区,再在左侧业务主题资源树下选择业务属性。则选择的所有字段都在待选列中,我们可以再在待选列中进行更新修改。

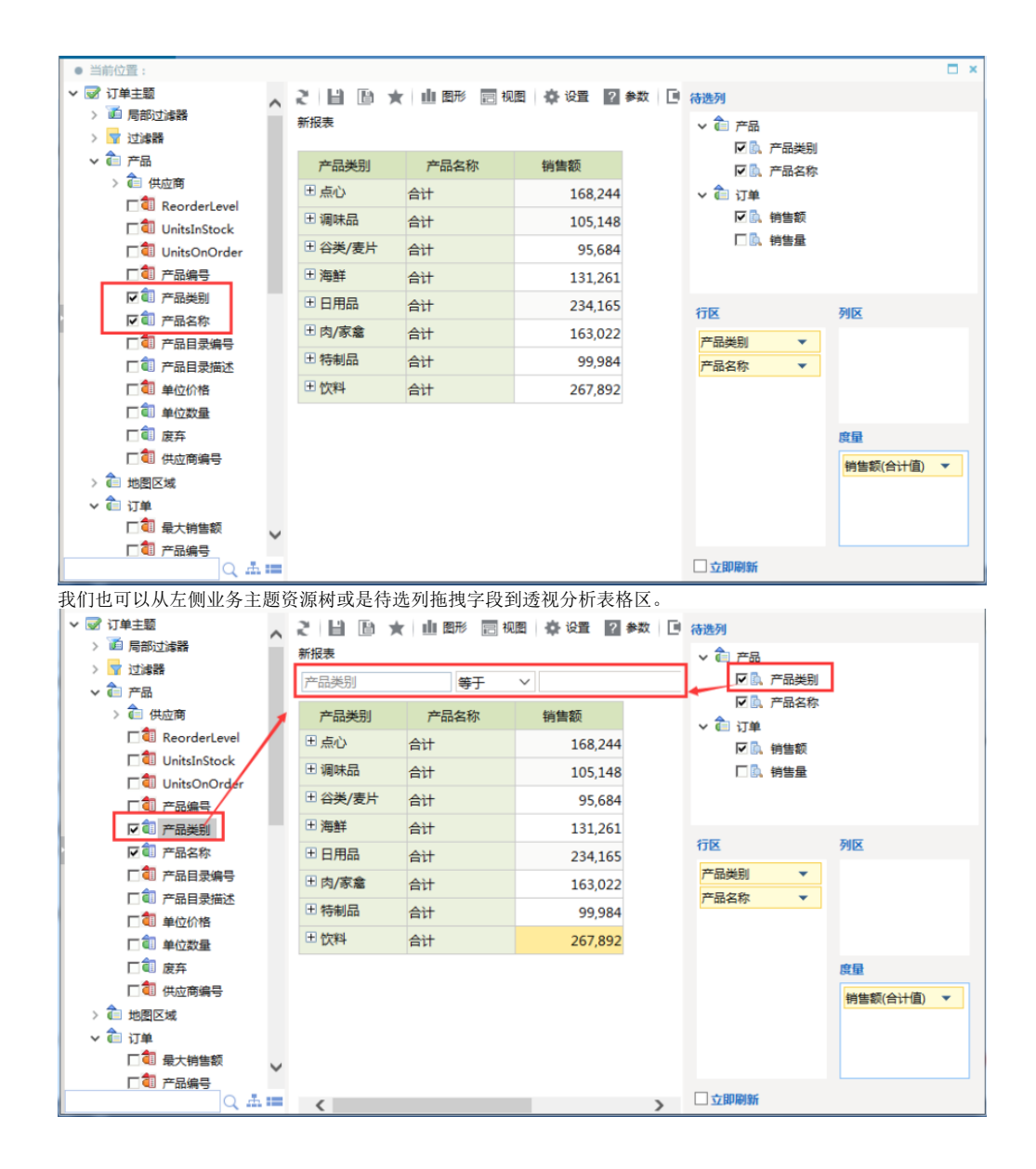